## **Contents**

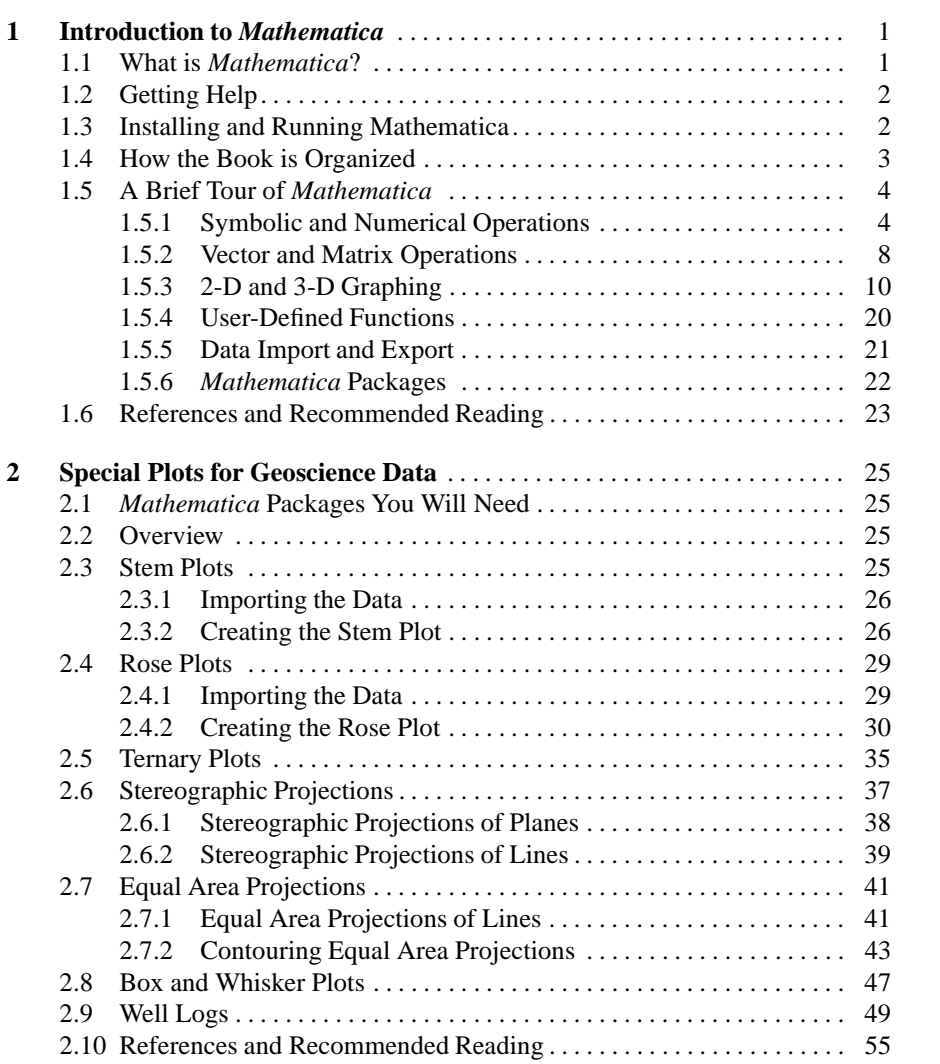

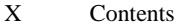

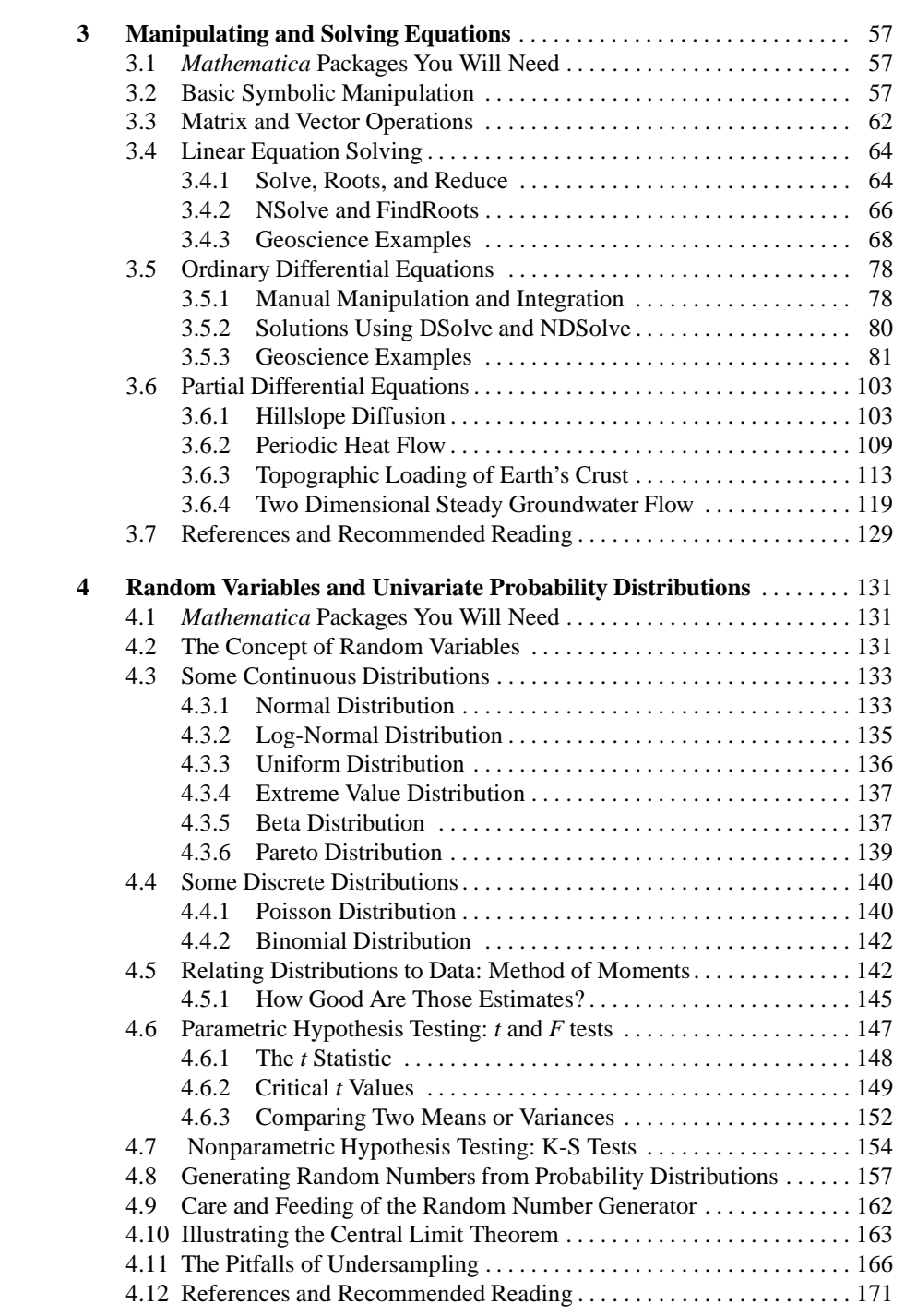

## Contents XI

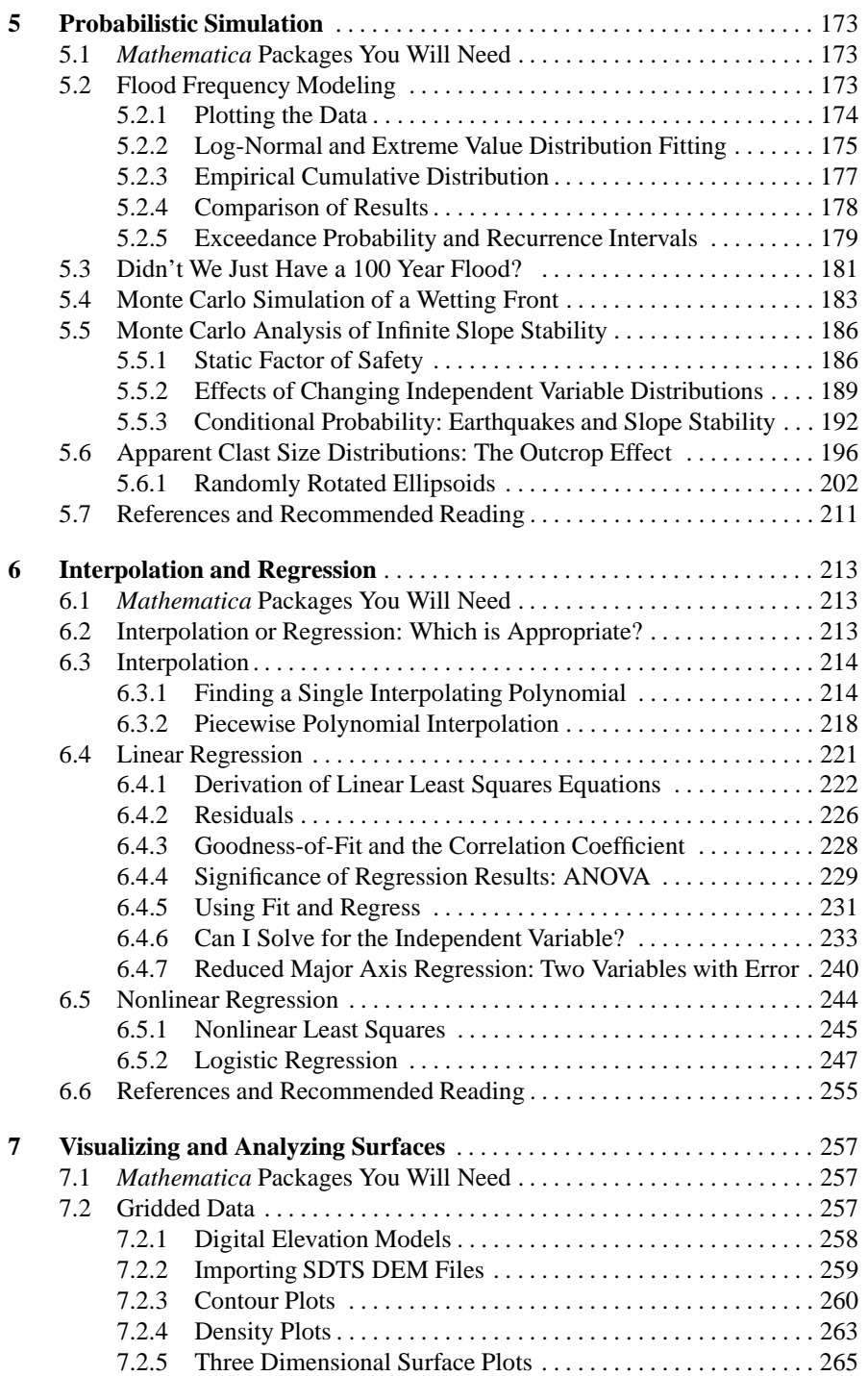

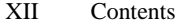

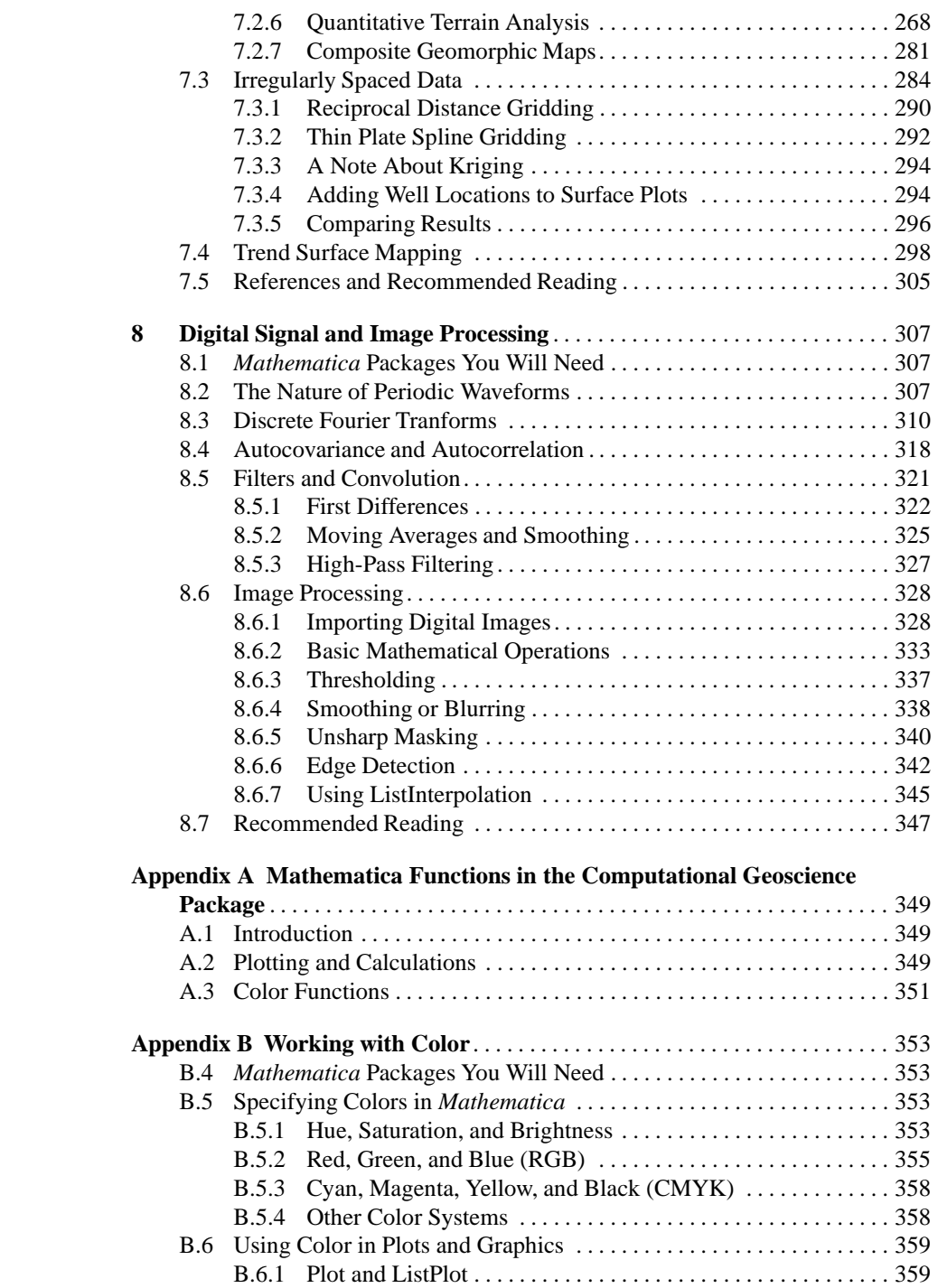

## Contents XIII

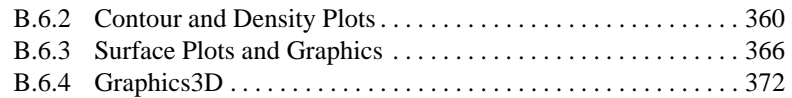